## **RIO GRANDE DO SUL**

## CAMARA MUNICIPAL DE VEREADORES DE UNISTALDA

BALANÇO FINANCEIRO - Anexo 13

## Administração Direta

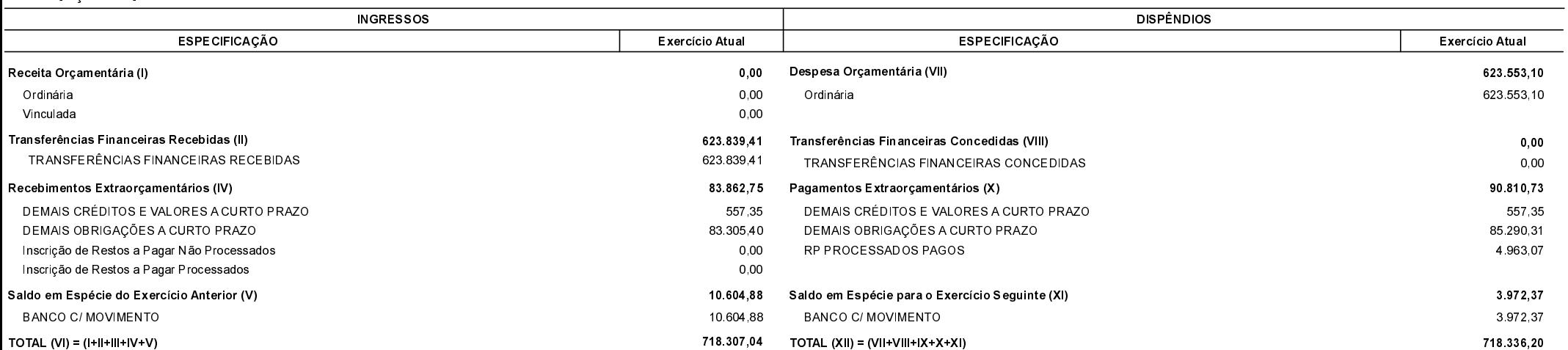